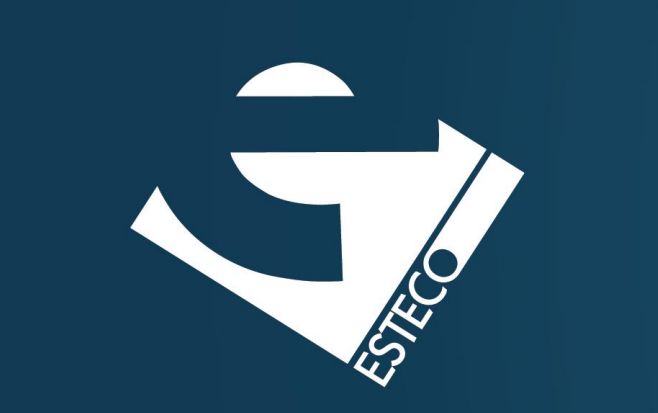

# Programming in Java – Classes

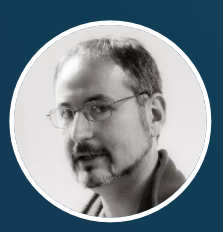

*Paolo Vercesi Technical Program Manager*

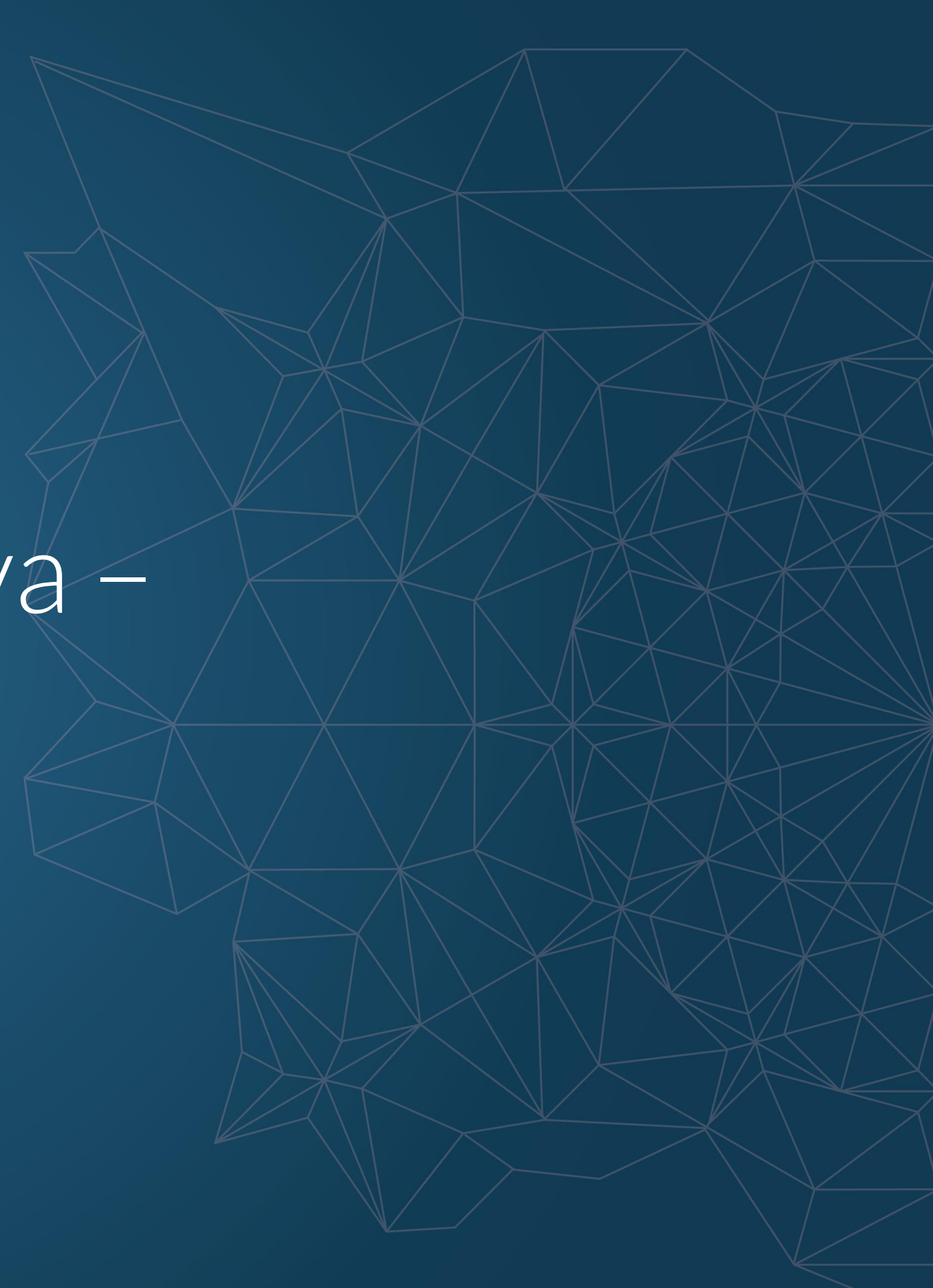

© 2019 ESTECO SpA

**Initialization**

**Static**

**Classes** instance variables, methods, ...

#### **Equality and equivalence**

© 2019 ESTECO SpA

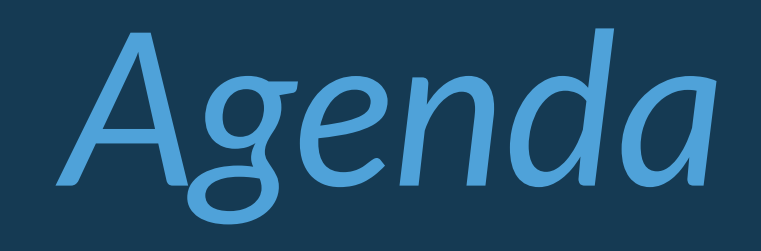

**Constructors** default, multiple, the keyword "this", …

### **A sample class**

class Television { String model; boolean on; int channel; int volume; }

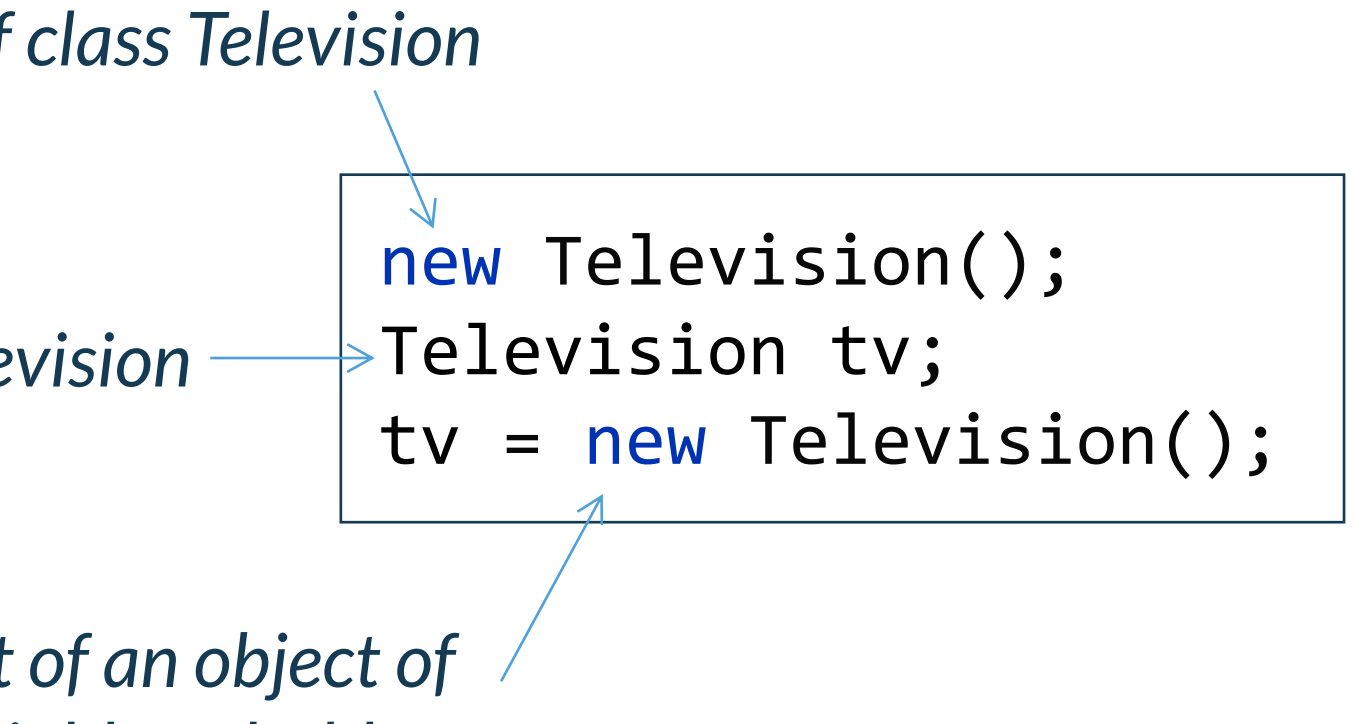

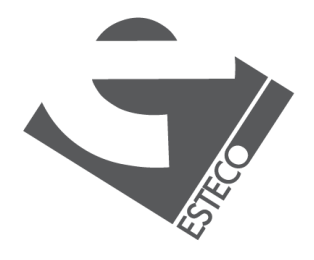

*Definition of a class with four instance variables, fields*

*Creation of a new object of class Television*

*Declaration of a variable of type Television*

 $tv$ .model = "LG5464VX";

*Creation and assignment of an object of class Television. The variable tv holds a reference to the new object.*

*Instance variables are accessed using the dot notation*

*Classes are used to define new types. Once a class is defined, we can then create new objects of that class. These objects are instances of that class, and that class is the type of these objects.* 

*As class and type can be used interchangeably, so object and instance can be used interchangeably too.*

#### **Classes**

*A class is composed of*

- 
- 

• *methods, that define the operations that can be performed on its instances*

• *instance variables, that define the data that is associated to an object*

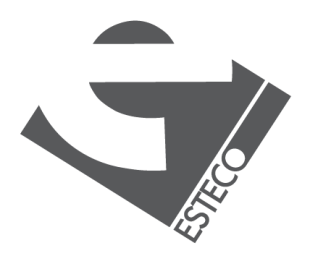

*Methods and instance variables are collectively known as members*

*Methods define how other entities can interact with the objects of that class.*

*Instance variables differentiate the behavior of different instances of the same class.*

### **More on classes and references**

*Two, or more, references to the same object point to the same memory location.*

```
Television tv1 = new Television();
Television tv2 = tv1;
tv1.model = "SY23"
tv1.on = true;
tv2.channel = 23;
tv2.volume = 12;
```
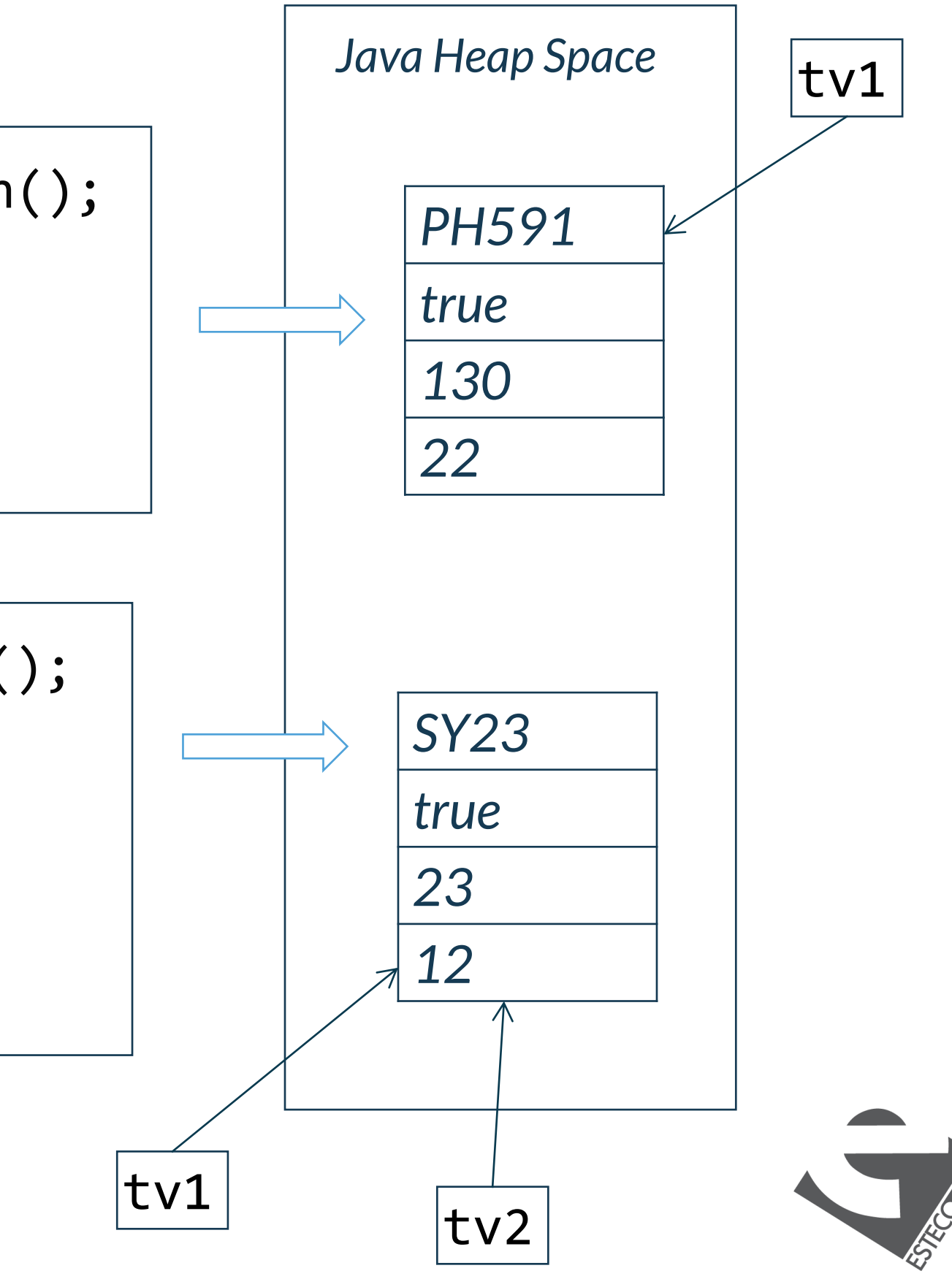

*When we create an object, using the new operator, we allocate the memory to hold the instance variables of this new object* 

```
var tv1 = new Television();
tv1.model = "PH591"tv1.on = true;
tv1.channel = 130;
tv1.volume = 22;
```
*Variables of primitive types hold the value represented by the primitive.*

#### **Objects vs. primitive types or refences vs. values**

int i1 =  $10$ ; int i2 = i1; *//we copy the value of i1 in i2* i1 = i1 + 1; *//now i1 is 11, i2 is still 10*

> Television tv1 = new Television(); Television tv2 = tv1;

tv1.model = "SM2192"; *//now both tv1 and tv2 //model property is "SM2192"*

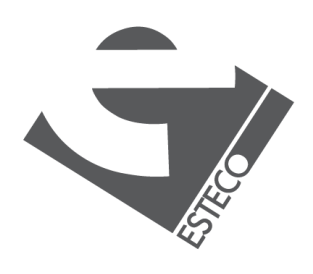

 $@$  2019 ESTECO Sp4

*Variables of object references hold a reference to the object* 

*No new object creation nor object copy is involved when we copy the reference from one variable to another*

*The creation of an object using the new operator is a two steps operation*

- *1. Java allocates the memory for the object*
- *2. the class constructor is invoked*

*If we don't define a constructor for a class, Java automatically defines a default constructor* 

#### **Constructors**

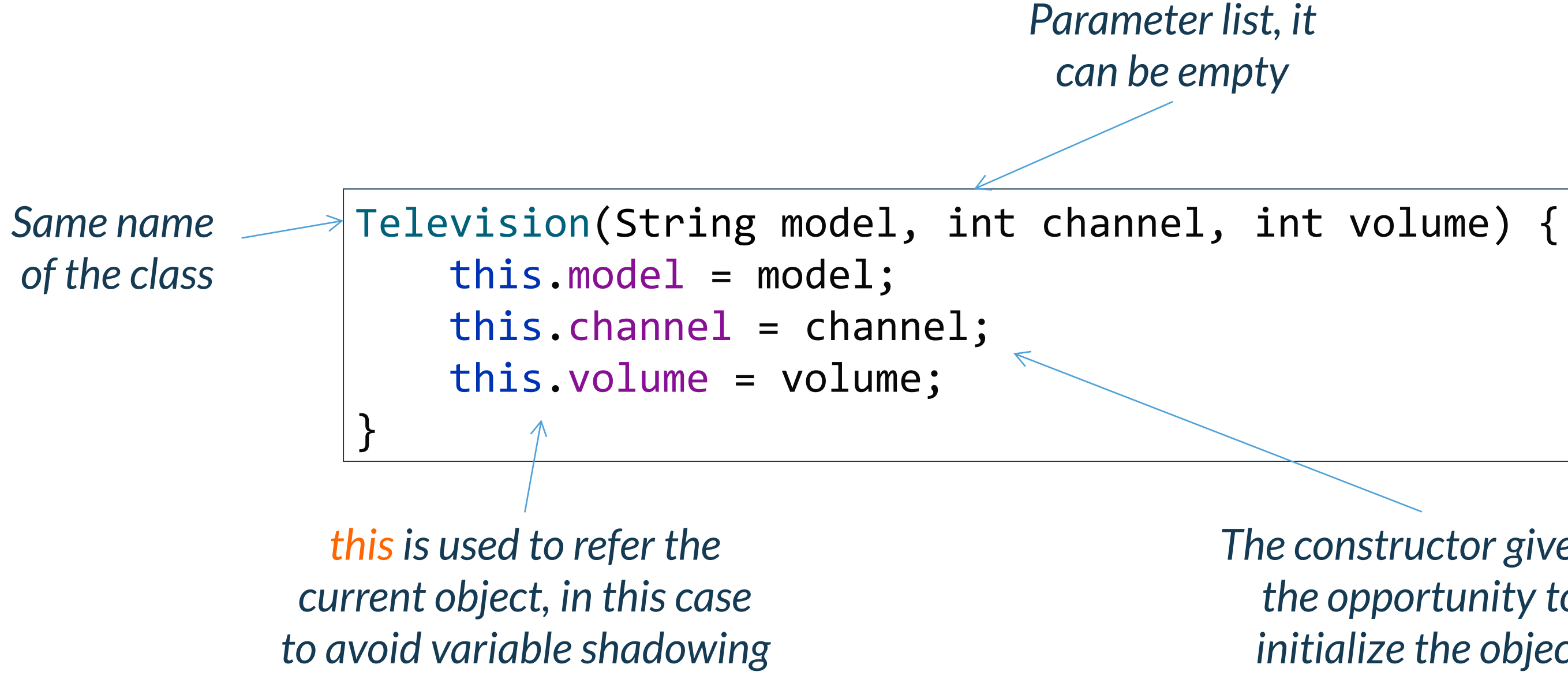

*The constructor give us the opportunity to initialize the object*

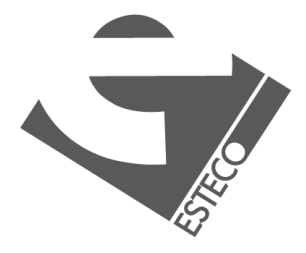

*Java allows constructor overloading, a class can have multiple constructors, if their parameter lists are different.*

### **Constructor overloading**

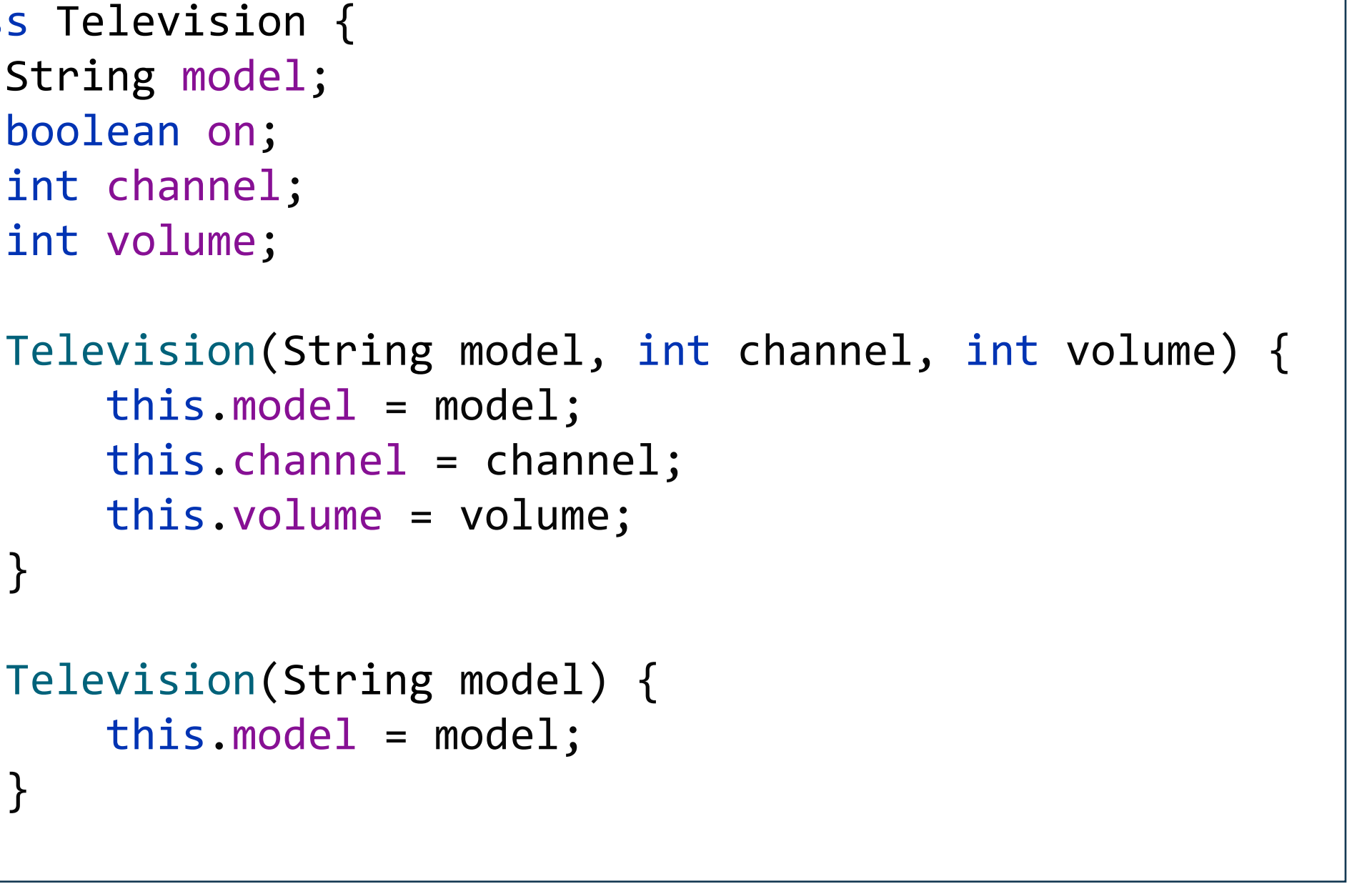

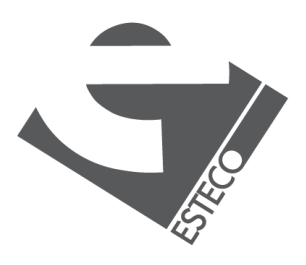

```
class Television {
    String model;
    boolean on;
    int channel;
    int volume;
        this.model = model;
        this.channel = channel;
        this.volume = volume;
    }
    Television(String model) {
        this.model = model;
```
}

}

*The default constructor has an empty parameter list.* 

*Once we define at least one constructor, the default one is no more available*

*It is possible to invoke one constructor from another one, using this(), possibly with an argument list.*

*The call to this() must be the first statement within the constructor.*

*When this() is executed, the overloaded constructor that matches the parameter list is executed first. Then, if there are any statements inside the original constructor, they are executed.* 

### **Constructor chaining**

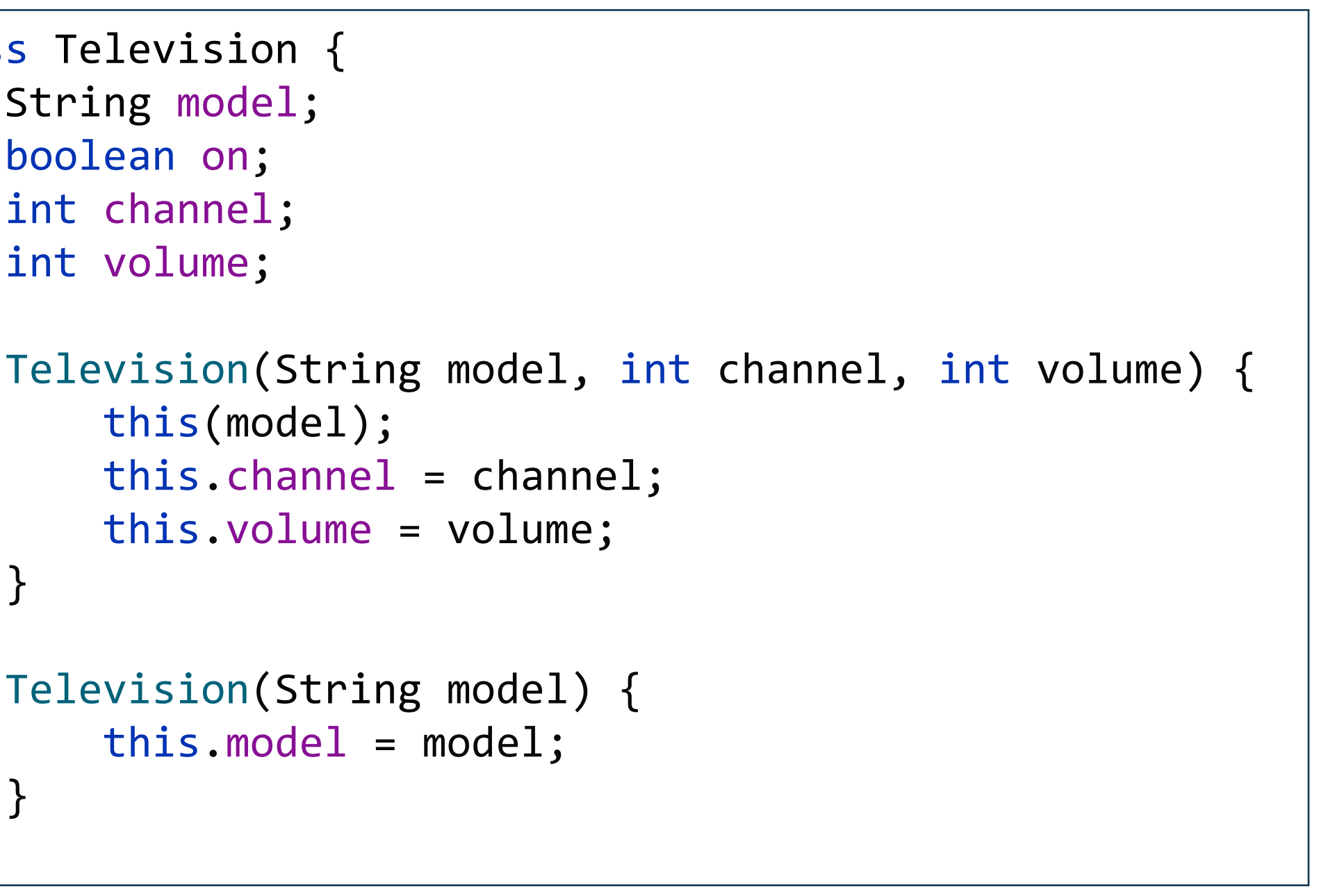

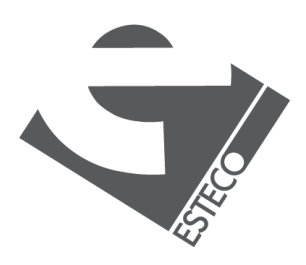

```
class Television {
    String model;
    boolean on;
    int channel;
    int volume;
        this(model); 
        this.channel = channel;
        this.volume = volume;
    }
    Television(String model) {
        this.model = model;
    }
```
}

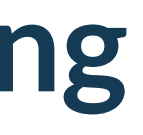

#### **Construction of Strings**

```
//Create a new String object
String a = "Some string";
//Create a new String object
String b = new String(new char[] {'S', 'o', 'm', 'e', ' ', 's', 't', 'r', 
'i'
, 'n', 'g'});
//Create two String objects
String c = new String("Some string");
//Create a new String object
String d = a + b;
//We don't know, maybe the compiler is doing some optimization
```

```
String e = "Some" + " " + "string";
```
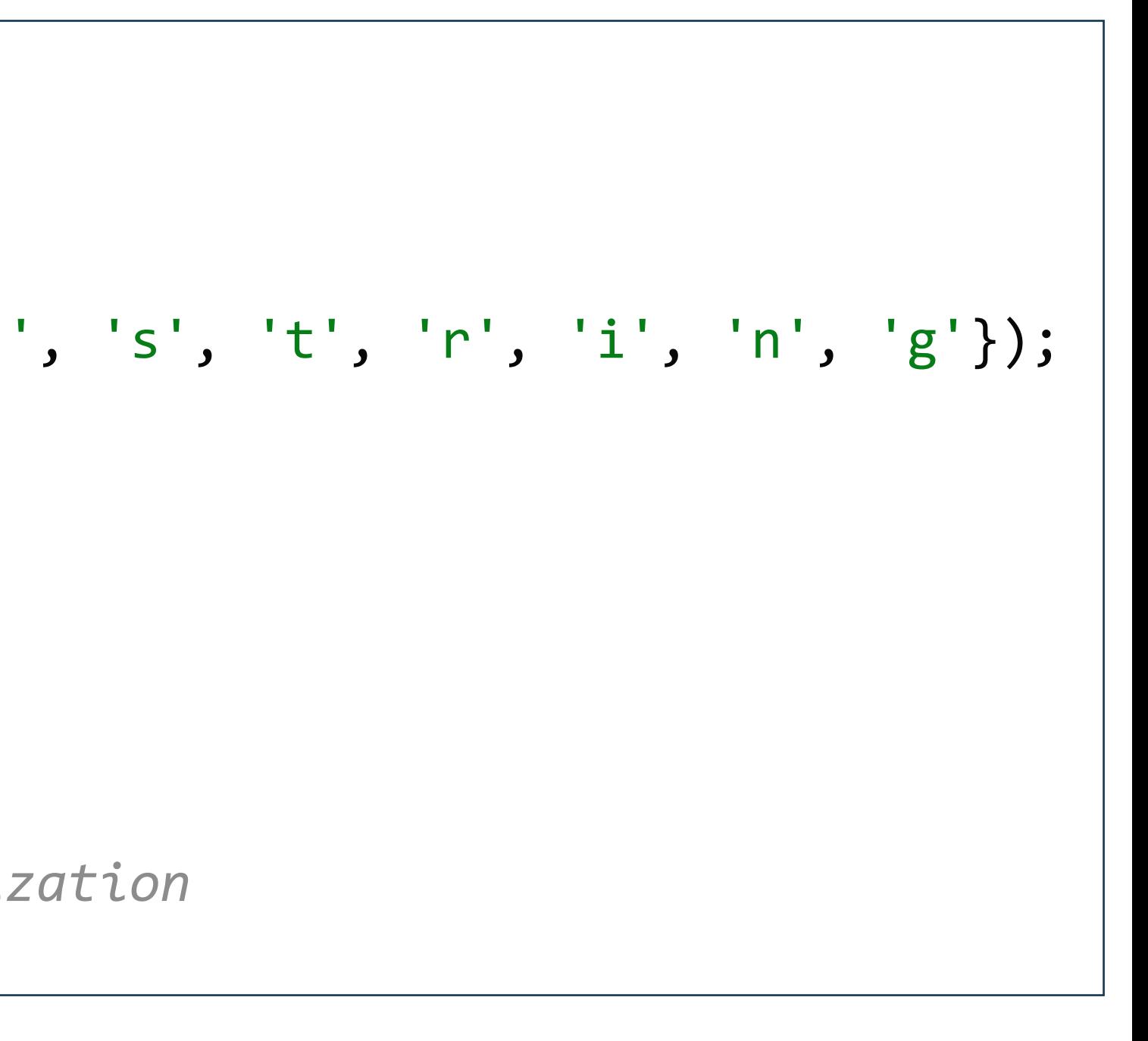

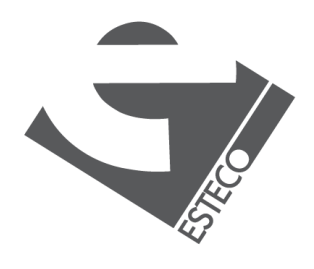

*In Java there are* **no** *object destructors*

![](_page_10_Picture_3.jpeg)

#### **Destructors**

*The Television class we have defined is almost useless. Why? It has no methods, it doesn't expose any behavior, it is just a data object. From an OOP perspective, data object are not good classes, if there are no methods operating on the data, it means that some other classes contain such methods to operate on the Television class data, this violates encapsulation.*

#### **Methods**

![](_page_11_Figure_2.jpeg)

*Parameter list, it can be empty*

*Method body*

![](_page_11_Picture_4.jpeg)

![](_page_11_Picture_5.jpeg)

*Methods are invoked using the dot notation*

#### **Method invocation**

# Television tv = new Television("LG543");

![](_page_12_Picture_5.jpeg)

tv.turnOn(); tv.setChannel(23); tv.increaseVolume(5); tv.setChannel(80); tv.turnOff();

![](_page_12_Picture_3.jpeg)

## **Method overloading**

int increaseVolume() { return ++volume; } int increaseVolume(int delta) { return volume += delta; }

*Like the constructor case, Java allows method overloading, a class can have multiple methods with the same name, if their parameter lists are different.*

![](_page_13_Figure_5.jpeg)

![](_page_13_Figure_3.jpeg)

![](_page_13_Picture_4.jpeg)

*The return type cannot be used to differentiate overloaded methods* 

is already defined in class Television

![](_page_13_Picture_8.jpeg)

# class Television { **Method chaining**

```
String model;
   boolean on;
   int channel;
   int volume;
   Television(String model) {
       this.model = model;
   }
   Television setVolume(int volume) {
       this.volume = volume;
       return this;
   }
   Television turnOn() {
       on = true;
       return this;
   }
   Television turnOff() {
       on = false;
       return this;
   }
   Television setChannel(int channel) {
       this.channel = channel;
       return this;
    }
}
```
## *Using method chaining we can concatenate*

*method invocations as in*

#### new Television("ES213").turnOn() .setChannel(501).setVolume(16)

![](_page_14_Picture_6.jpeg)

.turnOff();

### **Methods with variable number of arguments**

*A variable length argument list is specified with three periods:*

> *The argument is implicitly declared as an array, however, the function can be called with a variable number of arguments*

```
values) {
 = 0;\theta; i < values.length; i++) {
 += values[i];
:ion;
```
![](_page_15_Picture_6.jpeg)

} }

$$
int sum = add(1, 2, 3, 4, 5);
$$

### **The keyword "this"**

*to call constructors from* 

![](_page_16_Picture_6.jpeg)

![](_page_16_Figure_1.jpeg)

# *to return a reference to*

*It has also other uses that we'll discover later*

![](_page_16_Picture_3.jpeg)

### **Assignment**

![](_page_17_Figure_1.jpeg)

#### *Define a calculator class that*

- *1. receives "events" from a calculator keyboard*
- *2. sends the output to a Display object*

```
class Display {
   void display(String text) {
        System.out.println(text);
    }
```
}

```
class Calculator {
    final Display display;
    //...
    Calculator(Display display) {
        this.display = display;
    }
    void plusPressed() {
        //...
    }
    void zeroPressed() {
        //...
    }
    //...
}
```
![](_page_17_Picture_7.jpeg)

#### **A couple of scenarios**

*Operations chaining*

![](_page_18_Figure_1.jpeg)

![](_page_18_Figure_5.jpeg)

![](_page_18_Picture_6.jpeg)

![](_page_18_Figure_3.jpeg)

![](_page_18_Picture_4.jpeg)

### **Equality and equivalence 1/2**

\$ java Television Different

```
public static void main(String[] args) {
    Television tv1 = new Television("LG987");
    Television tv2 = new Television("LG987");
    if (tv1 == tv2) {
        System.out.println("Same");
    } else {
        System.out.println("Different");
    }
}
```
![](_page_19_Figure_4.jpeg)

![](_page_19_Figure_5.jpeg)

![](_page_19_Picture_6.jpeg)

*tv1 and tv2 are references to different objects*

### **Equality and equivalence 2/2**

\$ java Television Same

```
public static void main(String[] args) {
    Television tv1 = new Television("LG987");
    Television tv2 = tv1;
    if (tv1 == tv2) {
        System.out.println("Same");
    } else {
        System.out.println("Different");
    }<br>}
}
```
![](_page_20_Figure_5.jpeg)

![](_page_20_Picture_7.jpeg)

*tv1 and tv2 are references to the same object*

![](_page_20_Picture_4.jpeg)

*Instance members(variables and methods) come to existence only when we create objects of their classes.*

### **Static members**

*On the contrary, when a member is declared static, it is a class member and it can be accessed without any reference to objects of its class.* 

*The keyword static must precede the member declaration.*

![](_page_21_Picture_7.jpeg)

 $@$  2019 ESTECO Sp.

*We have already met the main method that is declared static because it must be called before any object exists*

#### **HelloWorld.java**

```
public class HelloWorld {
    public static void main(String[] args) {
       System.out.println("Hello world!");
```
}

}

### **Static variables**

*Variables declared as static are a sort of global variables.* 

*When objects of its class are declared, no copy of a static variable is made. Instead, all instances of the class share the same static variable.*

*Fields that are both static and final can be used as global constants.* 

class Television {

String model; boolean on;

```
static int numberOfTelevisionsTurnedOn;
int channel, volume;
Television(String model) {
    this.model = model;
void turnOn() {
    on = true;
    numberOfTelevisionsTurnedOn++;
}
void turnOff() {
    on = false;
    numberOfTelevisionsTurnedOn--;
}
```
![](_page_22_Picture_10.jpeg)

}

}

## **Static method restrictions 1/3**

*Static methods can only directly invoke other static methods, they cannot invoke instance methods if they haven't a reference to an object*

```
class Television {
    int volume;
    static Television increaseVolumeBy5() {
        increaseVolume(5);
    }
    Television increaseVolume(int delta) {
        volume += delta;
    }
}
                                                  class Television {
                                                      int volume;
                                                       }
                                                       }
                                                  }
```
static void increaseVolumeBy5(Television tv) { tv.increaseVolume(5);

int increaseVolume(int delta) { return volume += delta;

![](_page_23_Picture_9.jpeg)

error: Non-static method 'increaseVolume(int)' cannot be referenced from a static context

## **Static method restrictions 2/3**

*Static methods can only directly access static variable, they cannot access instance variables if they haven't a reference to an object*

```
class Television {
    int volume;
    static Television increaseVolumeBy5() {
        volume += 5;}
    Television increaseVolume(int delta) {
        volume += delta;
    }
}
                                                  class Television {
                                                      int volume;
                                                      }
                                                      }
                                                  }
```
static void increaseVolumeBy5(Television tv) { tv.volume += 5;

int increaseVolume(int delta) { return volume += delta;

![](_page_24_Picture_10.jpeg)

error: Non-static field 'volume' cannot be referenced from a static context

![](_page_24_Picture_4.jpeg)

### **Static method restrictions 3/3**

```
class Television {
   int volume;
    static Television increaseVolumeBy5() {
        this.volume += 5;}
    Television increaseVolume(int delta) {
        volume += delta;
    }
}
                                                 class Television {
                                                     int volume;
                                                     static void increaseVolumeBy5() {
                                                         this.increaseVolume(5);
                                                      }
                                                     int increaseVolume(int delta) {
                                                          return volume += delta;
                                                      }
                                                  }
```
*Static methods cannot refer to thisin any way*

error: Television.this cannot be referenced from a static context

![](_page_25_Picture_7.jpeg)

#### **Accessing static members**

```
class TelevisionMain {
    public static void main(String[] args) {
        Television.setInitialVolume(5);
        System.out.println("Number of televisions turned on: " + 
                Television.numberOfTelevisionsTurnedOn);
    }
}
```
*Outside of the class in which they are defined, static methods and static variables can be used independently of any object. To do so, you need only to specify the name of their class followed by the dot operator.*

![](_page_26_Figure_3.jpeg)

![](_page_26_Picture_5.jpeg)

 $@$  2019 ESTECO Sp

# **Resolving shadowing of static variables**

```
class Television {
    static int initialVol;
    int volume;
    static void setInitialVolume(int initialVol) {
        initialVol = initialVol;
    }
    Television() {
        volume = initialVolume;
    }
                                                        class Television {
                                                            int volume;
                                                            }
                                                            Television() {
                                                            }
```
- 
- static int *initialVol*;
	-
- static void setInitialVolume(int initialVol) { Television.*initialVol* = initialVol;
	- volume = *initialVolume*;

![](_page_27_Picture_7.jpeg)

### **Default values**

#### **TelevisionMain.java**

```
class Television {
    static int initialVol; 
    String model;
    boolean on;
    int channel;
    int volume;
}
```

```
class TelevisionMain {
    public static void main(String[] args) {
        Television tv = new Television();
        System.out.println(tv.model);
        System.out.println(tv.on);
        System.out.println(tv.channel);
        System.out.println(tv.volume);
        System.out.println(Television.initialVol);
    }
```
}

\$ java TelevisionMain.java

![](_page_28_Picture_10.jpeg)

```
null
false
0
0
0
```
*Object references are initialized with the null reference, numeric variables with 0, boolean variables with false*

*All fields, both instance variables and class variables, are guaranteed to have an initial value when we create an object*

*So, in principle we don't need to initialize fields, we only need to initialize local variables before* 

```
their use
```
### **Revisiting System.out.println**

**HelloWorld.java**

public class HelloWorld {

public static void main(String[] args) { System.out.println("Hello world!");

}

}

*<https://docs.oracle.com/en/java/javase/17/docs/api/java.base/java/lang/System.html#out>*

![](_page_29_Picture_6.jpeg)

# **A word about garbage collection**

![](_page_30_Figure_3.jpeg)

*Memory locations that are not referenced in any way are eligible to be garbage collected*

*The memory of garbage collected objects is freed and made again available in the Heap Space*

![](_page_30_Picture_6.jpeg)

![](_page_30_Figure_1.jpeg)

![](_page_31_Picture_0.jpeg)

Thank you!

#### esteco.com

![](_page_31_Picture_3.jpeg)

![](_page_31_Picture_4.jpeg)

Read the ESTECO Copyright Policy © 2019 ESTECO SpA